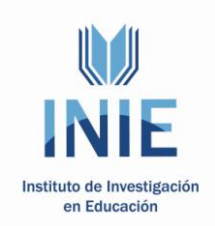

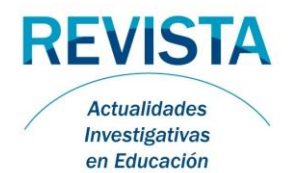

### **Actualidades Investigativas en Educación**

Revista Electrónica publicada por el Instituto de Investigación en Educación Universidad de Costa Rica ISSN 1409-4703 [http://revista.inie.ucr.ac.cr](http://revista.inie.ucr.ac.cr/) COSTA RICA

# **EDUCACIÓN VIRTUAL, CONECTIVIDAD Y DESIGUALDADES: EDUWEB UNA ALTERNATIVA PARA LA PUBLICACIÓN DE WEB DOCENTES EN EL POSGRADO**

VIRTUAL EDUCATION, CONECTIVITY AND INEQUITIES: EDUWEB AN ALTERNATIVE TO PUBLISH EDUCATIONAL WEB FOR POSTGRADUATE **EDUCATION** 

> Volumen 10, Número 3 pp. 1-23

Este número se publicó el 15 de diciembre de 2010

Wilder González Díaz Isaac I. Cabrera Ruiz

*La revista está indexada en los directorios:*

**[LATINDEX,](http://www.latindex.unam.mx/) [REDALYC,](http://www.redalyc.org/) [IRESIE,](http://www.iisue.unam.mx/) [CLASE,](http://dgb.unam.mx/clase.html) [DIALNET,](http://dialnet.unirioja.es/index.jsp) [DOAJ,](http://www.doaj.org/) [E-REVIST@S,](http://www.erevistas.csic.es/portal/)**

*La revista está incluida en los sitios:*

**[REDIE,](http://redie.uabc.mx/enlaces/publicaciones-electronicas.html#DIR) [RINACE,](http://www.rinace.net/enlacerevistas.htm) [OEI,](http://www.oei.es/cr5.htm) [MAESTROTECA,](http://maestroteca.com/browse.php3?pg_which=4&cat=18) [PREAL,](http://www.preal.cl/) [HUASCARAN,](http://www.huascaran.edu.pe/) [CLASCO](http://www.biblioteca.clacso.edu.ar:8080/biblioteca/biblioteca/lenlaces)**

Los contenidos de este artículo están bajo una licencia [Creative Commons](http://creativecommons.org/licenses/by/2.5/es/deed.es)

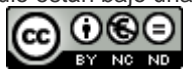

## **EDUCACIÓN VIRTUAL, CONECTIVIDAD Y DESIGUALDADES: EDUWEB UNA ALTERNATIVA PARA LA PUBLICACIÓN DE WEB DOCENTES EN EL POSGRADO**

VIRTUAL EDUCATION, CONECTIVITY AND INEQUITIES: EDUWEB AN ALTERNATIVE TO PUBLISH EDUCATIONAL WEB FOR POSTGRADUATE **EDUCATION** 

> *Wilder González Díaz<sup>1</sup> Isaac I. Cabrera Ruiz<sup>2</sup>*

*Resumen: El artículo propone la herramienta de autor eduWeb para la publicación de formas organizativas de la Educación de Posgrado en formato Web docente por profesores sin conocimientos en programación computacional. Fue desarrollada en la Universidad Central "Marta Abreu" de Las Villas en el año 2009 como resultado investigativo que consideró las necesidades de los profesores y las insuficiencias de las herramientas existentes. Para su elaboración, se emplearon bibliotecas libres que exoneran de la obligatoriedad de pago de licencias en su utilización. Se fundamenta en la estructuración curricular y conducción didáctica de la educación, la consideración de la función mediadora de las tecnologías de la información y las comunicaciones en el proceso de enseñanza aprendizaje, así como en factores referidos a la facilidad de uso, el enriquecimiento del proceso de enseñanza aprendizaje, la disponibilidad, la transportabilidad y las posibilidades de extensibilidad. Su contribución al perfeccionamiento de la educación de posgrado fue evidenciado en la evaluación realizada por expertos y a través de las experiencias que se están obteniendo a partir de su generalización en los Centros de Educación Superior*

*Palabras clave: EDUWEB, WEB DOCENTE, EDUCACIÓN DE POSGRADO, ENTORNOS VIRTUALES DE APRENDIZAJE, CONECTIVIDAD, ENTORNOS DE CONOCIMIENTO*

*Abstract: The article proposes the authoring tool eduWeb, as an alternative to publish organizational forms of postgraduate education in Web format by teachers that are not intended in computer programming. It was developed at the Central University "Marta Abreu" of Las Villas as a result of a research that considered the needs of teachers and the deficiencies of the existing tools. It was developed using free libraries ad it is based on the curriculum structure, consideration of the mediating role of information and communication technology in the*  learning process as well as factors related to user friendly interfaces, the enrichment of the learning process, its *availability, portability and extensibility. His contribution to the improvement of postgraduate education was evident in the evaluation made by experts and through the experiences that are being obtained from its generalization in higher education institutions.*

*Key words: EDUWEB, EDUCATIONAL WEB, POSTGRADUATE EDUCATION, VIRTUAL LEARNING ENVIRONMENTS, CONNECTIVITY, KNOWLEDGE ENVIRONMENTS*

<sup>1</sup> *Departamento de Tecnología Educativa, Universidad Central "Marta Abreu" de Las Villas. Dirección electrónica: [Wilder@uclv.edu.cu](mailto:Wilder@uclv.edu.cu)*

*2 Centro de Estudios de la Educación, Universidad Central "Marta Abreu" de Las Villas. Dirección electrónica: [isaacicr@uclv.edu.cu](mailto:isaacicr@uclv.edu.cu)*

*Artículo recibido: 19 de abril, 2010 Aprobado: 29 de noviembre, 2010*

\_\_\_\_\_\_\_\_\_\_\_\_\_\_\_\_\_\_\_\_\_\_\_\_\_\_\_\_\_\_\_\_\_\_\_\_\_\_\_\_\_\_\_\_\_\_\_\_\_\_\_\_\_\_\_\_\_\_\_\_\_Volumen 10, Número 3, Año 2010, ISSN 1409-4703

1

### **INTRODUCCIÓN**

-

Las Tecnologías de la Información y la Comunicación (TIC) iniciaron un proceso de transformación de la sociedad que dio origen a la denomina cuarta era, tercera revolución tecnológica<sup>2</sup> o sociedad de la información y el conocimiento, que en esencia se caracteriza por el desarrollo tecnológico y de la información, el predominio de la gestión de la información, el énfasis en los procesos en interconexión y refuerzo mutuo (sociedad en red), cambios en las relaciones laborales, económicas, culturales y sociales y en la forma de pensar de los individuos. La sociedad de la información no tiene sólo un matiz tecnológico, sino también político, cultural, ideológico y económico, que repercute en el mundo laboral y se presenta de forma articulada significativamente alrededor de tecnologías potentes, estructuradas, cohesionadas y en interacción.

Aunque no se reducen a la satisfacción de necesidades vinculadas con el proceso educativo, las potencialidades mediadoras en el proceso de enseñanza aprendizaje de las Tecnologías de la Información y la Comunicación constituyen una oportunidad para todos sus niveles, ofreciendo posibilidades de crear entornos y escenarios potencialmente significativos para la formación profesional. Constituye, de este modo, el uso de la Web una tendencia curricular, específicamente en la educación de posgrado, donde es imprescindible la conjugación armónica de la presencia física, en determinados momentos, del profesor y el estudiante y la existencia de elementos mediadores para producir la comunicación.

La educación virtual, desde plataformas de aprendizaje en línea hasta niveles de interactividad reducidos en CD-ROM para escenarios de limitada conectividad, ha surgido como nuevo escenario en la formación profesional. Sin embargo, en la realidad educativa mundial, predominan desigualdades respecto al alistamiento digital, donde la capacidad de conexión es una limitante a gran escala para el acceso a la educación virtual.

A tal efecto han sido desarrolladas herramientas de autor para la elaboración de aplicaciones multimedia vinculadas con el proceso educativo distribuibles a través de CD-ROM y dispositivos USB. Estas herramientas, para condiciones de limitada o nula conectividad, eliminan la necesidad del tratamiento con la sintaxis o secuenciación de comandos, haciendo fácil la autoría a un profesor no programador; sin embargo, es posible identificar en ellas insuficiencias educativas, comunicacionales y computacionales.

<sup>2</sup> La primera fue la agrícola, marcada por la utilización de la fuerza de los animales, la rotación de los cultivos y la automatización de la agricultura y la selección de las semillas; la segunda la industrial, por el desarrollo de las primeras industrias textiles y del acero, y la aparición de la electricidad.

Enfrentar tal problemática condujo al desarrollo de eduWeb empleando bibliotecas libres, con el objetivo de posibilitar la publicación de cursos en Web docentes respondientes a las modalidades de la educación de posgrado en Cuba, la estructura curricular de sus programas y los componentes didácticos del proceso de enseñanza aprendizaje.

#### **1. REFERENTE TEÓRICO**

## **1.1 Los ambientes virtuales de aprendizaje, la brecha digital y la desigual capacidad de conexión**

Las Tecnologías de la Información y la Comunicación no fueron creadas de forma específica para satisfacer necesidades de la educación; sin embargo, sus potencialidades mediadoras en el proceso de enseñanza aprendizaje y el propio desarrollo tecnológico de la sociedad, las han convertido en una oportunidad extraordinaria y, a la vez, reto para la educación en todos sus niveles. Su utilización en los ámbitos de la educación contribuye a la orientación del aprendizaje durante toda la vida, a la vez que aportan elementos renovadores a los métodos, las formas organizativas y los procesos de enseñanza.

Aún cuando se define a la sociedad actual como de la información y el conocimiento, en gran medida por la evolución de características sociales mediadas por la introducción de las Tecnologías de la Información y la Comunicación, estas no devienen en finalidad de la educación superior. Aceptando su determinación y penetración en la solución a estos problemas, representan un medio de configuración de las respuestas a los grandes problemas que enfrenta la universidad contemporánea, a partir de las nuevas oportunidades que brindan y la incidencia directa en algunos de los desafíos que enfrenta. Su papel se concentra esencialmente, como precisan Prados Arboleda y Rivera Mazuera (2008), en la modificación producida a los procesos de elaboración, organización, adquisición, transmisión y control de conocimientos.

Las Tecnologías de la Información y la Comunicación ofrecen posibilidades de crear entornos y escenarios potencialmente significativos para la formación profesional y que Cabero Almenara (2001), identifica en la ampliación de la oferta informativa, la creación de entornos más flexibles para el aprendizaje, la potenciación de escenarios interactivos, cambios en los modelos de comunicación y en los métodos de enseñanza aprendizaje, la utilización de escenarios que favorecen el autoaprendizaje personal, el trabajo colaborativo y en grupo, el surgimiento de nuevas modalidades de autorización, así como ser entornos de interacción humana y facilitar la generación de una cultura de la evaluación.

Esta realidad ha conducido al desarrollo de procesos de virtualización en la educación superior, concretados principalmente a través del uso de sitios Web, como conjuntos de páginas Web interconectadas electrónicamente, que muestran aulas virtuales, soportados sobre plataformas de aprendizaje en línea<sup>3</sup>, donde se producen y gestionan las aulas virtuales.

Las plataformas de aprendizaje, ya sean comerciales<sup>4</sup>, libres<sup>5</sup> o de desarrollo propio<sup>6</sup>, constituyen recursos informáticos con un alto grado de profesionalidad para organizar el proceso de enseñanza aprendizaje, apoyados en el concepto de virtualización de la educación y con el requerimiento de la interactividad, tanto en la producción de los recursos por los profesores y su utilización por parte de los estudiantes. Ellas permiten la creación de ambientes virtuales de aprendizaje que se caracterizan, según Dillenbourg (2000), por ser espacios sociales, integrados por múltiples herramientas con funciones específicas y actividades que permiten a estudiantes, activos y actores del proceso apropiarse de los contenidos, donde la información que se proporciona es diseñada y constituye una representación que no se restringe a modalidades de estudio.

Ahora bien, los ambientes virtuales de aprendizaje requieren de ciertas condiciones de alistamiento digital como la capacidad de conexión de los estudiantes y los profesores, lo que engendra desigualdades en los accesos a la educación virtual ante la carencia de infraestructura en la mayoría de los países y la falta de formación en la población. La brecha digital consiste, siguiendo a Prados Arboleda y Rivera Mazuera (2008), en la separación existente entre las personas, comunidades, Estados, países, con respecto al acceso utilización de las tecnologías de la información y la comunicación.

La brecha digital se concreta en dos niveles: el primero, entre sociedades, entre los países por las diferencias en los ingresos y políticas que delimitan la capacidad tecnológica y de formación, el segundo, por las diferencias dentro de una misma sociedad entre las

-

<sup>3</sup> En español también se les denomina Sistema para la Administración de la Enseñanza y Aprendizaje y en inglés Plataformas LMS (Learning Management System). Constituyen software encargados del control y administración de los cursos elearning e incorporan herramientas integradas para la creación, gestión y distribución de actividades formativas a través de la Web como entornos de enseñanza-aprendizaje que incorpora materiales didácticos y herramientas de comunicación, colaboración y gestión educativas.

<sup>4</sup> Brindan aplicaciones a través del pago de licencias como Blackboard, WebCT y Learning Space.

<sup>5</sup> Se obtienen de manera libre en la Internet, se sustentan en la filosofía de desarrollo de código abierto de manera conjunta y uso libre como es el caso de Moodle.

<sup>6</sup> Aplicaciones que abarcan las necesidades específicas de las universidades como el caso, en Cuba, de APRENDIST, AULA VIRTUAL y SEPAD.

personas, ya sea por diferentes niveles de formación, por género, por edad, por ubicación (rural o urbana), por ingresos, por idioma, etc. A partir del detallado análisis sobre la brecha digital que realizan Prados Arboleda y Rivera Mazuera (2008), se exponen algunas realidades que demuestran su presencia en la sociedad mundial y en América Latina de forma particular, de lo que se deriva el carácter selectivo y excluyente de una concepción de educación virtual sin prever niveles de acceso según las posibilidades de conectividad de la población:

- Índice de acceso digital: en América Latina se ubican 18 países entre bajo y medio bajo, entre ellos Cuba con 0,38, mientras 15 países alcanzan una ubicación en medio alto con el mayor índice para Bahamas con 0,62.
- Índice de Alistamiento Digital: sólo los países de América del Norte y Europa Occidental se encuentran por encima de 7 en una escala de 10, mientras el resto de las zonas están entre 5 y 4.
- El Ancho de banda de los países: la distribución por regiones expresa que en América Latina es muy baja, representando el 12% del total mundial, mientras que Europa representa el 72%, Asia el 35% y Estados Unidos y Canadá el 21%.
- Índice de Desarrollo Humano (IDH) para tecnología: los países de América Latina y el Caribe se encuentran ubicados desde el número 31 (Barbados) hasta el 146 (Haití), de los 177 posibles.
- Número de usuarios de la Internet por cada 1.000 habitantes: si se promedian los datos de 35 países ofrecidos por el PNUD con respecto a América Latina se obtiene que 171,5 de cada mil habitantes tienen acceso a la internet. En una comparación del acceso a la Internet respecto al número de usuarios a nivel mundial, el Banco Mundial muestra que sólo el 9,6% en América Latina, el 21,28 en Asia y el Pacífico, América del Norte 29,6%, Europa y Asia central 11%, Europa occidental 19.6%, Medio Oriente, 2,2%, Sur de Asia 3,6% y África Subsahariana 2,36%.
- Distribución de computadoras: América Latina 8%, Asia y el Pacífico 11%, América del Norte 45%, Europa Occidental 22%, Europa y Asia Central 8%, Medio Oriente, 2%, Sur de Asia 2% y África Subsahariana 2%.

\_\_\_\_\_\_\_\_\_\_\_\_\_\_\_\_\_\_\_\_\_\_\_\_\_\_\_\_\_\_\_\_\_\_\_\_\_\_\_\_\_\_\_\_\_\_\_\_\_\_\_\_\_\_\_\_\_\_\_\_\_Volumen 10, Número 3, Año 2010, ISSN 1409-4703 La brecha digital afecta a varias regiones del mundo, sobre todo a las integradas por países subdesarrollados, siendo aún apreciable la diferencia con los países desarrollados, al no alcanzarse los niveles necesarios de alistamiento digital, ni de infraestructura informática.

La educación superior debe buscar alternativas para resolver la contradicción emergente entre la pertinencia en la actual sociedad y las escalas de desigualdades propias de la introducción de las tecnologías de la información y la comunicación, como bien negociable que engendra diferencias en las posibilidades de los países y de los personas específicas para acceder a la información, al conocimiento, a la educación y al mundo laboral.

Los ambientes virtuales de aprendizaje portan la contradicción del acceso equitativo al predominar porcentajes muy bajos de la población con acceso a la Internet, a la conectividad, tanto en la producción de los recursos por los profesores y su utilización por parte de los estudiantes, convirtiéndose en una barrera que priva a una inmensa mayoría de la población mundial y beneficia a un limitado público con recursos.

Mientras cambia esta realidad son necesarias alternativas complementarias que requieran menores niveles de conectividad y amplíen el acceso a formas de virtualización de la educación.

# **1.2 Los entornos de conocimiento sustentados en herramientas de autor para escenarios de escasa conectividad**

Precisamente, las limitaciones con respecto a la conectividad y el acceso a redes de estudiantes y profesores, de una educación superior que se masifica como tendencia, debe centrase en pensar y redimensionar los ambientes virtuales de aprendizaje desde y para estos escenarios. Cierto es que la interactividad es un criterio importante respecto a la calidad de la Web docente, pero por sí sola no garantiza la función de reforzar el mensaje. No se trata de renunciar a la interactividad como la posibilidad de conexión entre otras personas, sino de funcionar en ambos ambientes, con alternativas para la colaboración.

Ante esta exigencia han sido desarrolladas herramientas para promover vías alternativas sobre el concepto para que los profesores puedan crear sus cursos en formato Web para, posteriormente, ser incorporadas a servidores o distribuidas en CD-ROM u otros dispositivos de almacenamiento de información.

En esencia, los ambientes virtuales de aprendizaje funcionan a través del conjunto de entornos de interacción, sincrónica y asincrónica, donde se desarrolla un programa curricular que es administrado a través de la plataforma de aprendizaje, entre los que se reconocen el entorno de conocimiento, de colaboración, de asesoría, de experimentación y de gestión. Sin duda, el entorno de conocimiento resulta el componente a desarrollar para escenarios de escasa conectividad, pues permite, a partir del programa y de los contenidos curriculares

digitalizados, el acceso de los estudiantes a información presentada de forma atractiva y con un tratamiento pedagógico.

En ese sentido, se considera que los entornos de conocimiento para escenarios de aprendizaje con escasa conectividad deben caracterizarse por ser Web docentes con interactividad interna consultiva donde los estudiantes tengan acceso a base de datos, recursos y a orientaciones para espacios de comunicación en tiempo real o de manera asincrónica, que les posibilite participar en alguna forma de interacción comunicacional y transaccional con respecto a la realización de diversas operaciones. Se estarían combinando formas de interactividad de los ambientes virtuales de aprendizaje, pero concretadas a las predominantes condiciones de la escasa conectividad, estructurándose sobre los criterios del manejo y búsqueda de la información, vías alternativas para la comunicación y el acceso a servicios, pero nucleados desde una Web docentes que organiza los procesos.

En esta dirección Marqués Graells (2005, a, b) considera que los cursos en páginas Web resultan la forma más generalizada y extendida con fines docentes por contribuir, a partir de su contenido, a la organización autónoma del estudio y al avance adecuado en las asignaturas. El uso de la Web en los cursos oscila entre un nivel total de empleo de interactividad y diversas combinaciones como apoyo a la distribución de los cursos.

La elaboración por los profesores de páginas Web para sus cursos y asignaturas constituye una ayuda importante para que los estudiantes organicen, de manera autónoma, su estudio y avancen adecuadamente en sus contenidos. La página de la asignatura aporta a la sistematización del proceso de enseñanza aprendizaje, ya que para ser consultados siempre están disponibles: el plan docente, las orientaciones didácticas, los trabajos a realizar y las fuentes de información básica y complementaria.

La elaboración de Web docentes, como entornos de conocimiento por los profesores, reclama el empleo de aplicaciones multimedia que no requieran una preparación especializada en programación computacional. En esta dirección los sistemas de autor eliminan la necesidad del tratamiento con la sintaxis o secuenciación de comandos de un lenguaje de programación, haciendo más fácil la autoría al profesor. Se distinguen por estar asociados a una metáfora o modelo que simplifica la interacción, tienden a un enfoque multiherramienta que posibilita el procesamiento de diferentes tipos de medios a través de programas utilitarios propios, llamados desde la interfaz de trabajo. Generalmente, la comunicación entre el sistema de autoría y el usuario se efectúa en un entorno de trabajo que permite la programación basada en la presentación de gráficos, íconos, listas o menús

de opciones, generándose a través de la compilación, una aplicación ejecutable independiente del software que la originó.

Las herramientas de autor con fines educativos contienen 3 componentes: el educativo, el comunicacional y el computacional, los que permiten la atención a las necesidades educativas y la interacción eficiente del usuario del programa. Desde la perspectiva funcional para favorecer el logro de propósitos de creación, comprenden cuatro niveles organizados, según Galvis Panqueva (1994), en orden creciente de complejidad y que devienen características funcionales:

- Creación de contenidos: nivel que representa las capacidades mínimas de un sistema autor, a través de la entrada, formateo y modificación de texto, gráficas, audio y cualquier otra información, la que será mostrada y/o almacenado por el sistema.
- Definición de elección: nivel que incluye funciones para especificar la estructura de cada una de las acciones en tres categorías principales: a) relativas a la presentación de la información, b) dirigidas al procesamiento de las respuestas del usuario, c) con respecto al control de la secuencia de ejecución.
- Administración del curso: nivel que permite incluir la definición o selección de una estrategia instruccional particular, de especificar los datos de las respuestas a recolectar o la posibilidad de revisar una lección, las opciones de control que se ponen a disposición por lección o a nivel global. Las funciones de este nivel, a diferencia del anterior, tienen efecto sobre todo el curso
- Modo ambiente de sistema de autoría: nivel que permite la adecuación del sistema autor a las características del usuario que lo utiliza, proporcionando elección de interfaces, configuración de hardware para el desarrollo y utilización del material generado con el sistema.

La línea de desarrollo de herramientas de autor vinculadas con la práctica educativa se ha caracterizado por la variedad de aplicaciones generadas, entre las que sobresalen los sistemas de autor ToolBook, Dokeos portable, exeLearnnig y EdukaLibre como experiencias internacional, así como el SEPADMedia, Teduk y el Generador de Entornos Multimediales de Aprendizaje (G.E.M.A) como principales aplicaciones desarrolladas en Cuba.

En sentido general, a pesar de su contribución a la creación de ambientes virtuales de aprendizaje para escenarios de escasa conectividad, estas herramientas comparten indistintamente un grupo de insuficiencias susceptibles de ser mejoradas en una nueva propuesta:

- No están concebidas para un nivel de educación particular (pregrado o posgrado), por lo que tienen un solo tipo de proyecto, el curso, que resulta general y no contextualizado a las especificidades de las diferentes formas organizativas.
- Los metadatos del proyecto curso incluyen, indistintamente, diferentes componentes didácticos del proceso de enseñanza aprendizaje, sin brindar a los usuarios la posibilidad de personalizarlos según las necesidades particulares.
- Las herramientas no permiten adicionar nuevas funcionalidades sin modificarlas completamente, implicando, en este sentido, la creación de una nueva versión.
- Imposibilidad de exportación de los metadatos generales de los proyectos para su recuperación como documento para posteriores usos.
- Están desarrolladas, en su mayoría, sobre la base de lenguajes propietarios de programación, implicando obligatoriedad en el pago de licencias,
- Presencia de metadatos fijos que el usuario no puede activar/desactivar o modificar.
- Traslación de la responsabilidad hacia el profesor de organizar previamente en carpetas la información del curso y de copiar a través de procedimientos en el sistema operativo.

# **1.3 Necesidad de entornos de conocimiento para escenarios de escasa conectividad en la educación de posgrado**

Las Tecnologías de la Información y la Comunicación, según González Morales (2006), constituyen una tendencia actual de los currículos, sobre todo en el posgrado, al contribuir con la optimización y el fortalecimiento del proceso de enseñanza aprendizaje, en la medida en que tributan a una ganancia metodológica y a la racionalización de la propia actividad docente. La virtualización de la educación para escenarios de escasa conectividad, como fue analizada, requiere de herramientas que permitan, a profesores sin conocimientos en programación computacional, crear entornos de conocimientos como Web docentes, a la vez que se caractericen por su atención contextualizada a los niveles educativos de pregrado o posgrado por las características particulares que los definen.

La formación durante toda la vida expresada por Delors (1995), es reflejo de un paradigma que Núñez y Palacios (2003) define como encaminado a desarrollar la capacidad del individuo al cambio constante, a aprender a aprender durante toda la vida, a transitar, al decir del propio Delors, hacia la sociedad educativa basada en la adquisición, actualización y uso de los conocimientos influenciado por la sociedad de la información.

Si se considera que la práctica educativa predomina la virtualización de la educación en el posgrado, expresado en América Latina, según Prados Arboleda y Rivera Mazuera (2008), en que los programas virtuales ofrecidos son en un 51% de capacitación y especialización y en un 32,7% de maestría, para sólo un 13% ubicados en el nivel de pregrado, entonces, una primera aproximación al desarrollo de herramientas de autor como alternativas para la producción de entornos de aprendizaje en condiciones de escasa conectividad, sitúa su objeto en la educación de posgrado

El reclamo de la continuidad de estudios de los graduados universitarios de forma permanente, mediado por la repercusión de la globalización, las transformaciones acontecidas con respecto a la adopción del perfil amplio en la formación profesional, el papel del capital intelectual en el desarrollo del país y las exigencias de las fuerzas productivas a nivel mundial, presupone un amplio desarrollo de la educación posgraduada en todas las universidades. El protagonismo de la ciencia y la educación, Morles, *et al.* (1997), en el desarrollo de la sociedad y del ser humano depende de la capacidad de los pueblos de crear, innovar, producir, manejar información y conocimientos.

El posgrado está llamado a contribuir decisivamente a resolver los grandes problemas sociales, científicos tecnológicos y espirituales de la humanidad, a través de los aportes científicos, pero sin perder la perspectiva, como plantean Cabrera Ruiz y Gallardo López (2006), de que es también un proceso educativo donde se reproduce la propia comunidad científica a través del proceso de producción de conocimiento, de solución de problemas concretos y la creación y difusión de valores.

La educación de posgrado se dirige a personas laboralmente activas que necesitan elevar la preparación profesional desde su puesto de trabajo, exigiéndoles un alto nivel de autonomía y creatividad. Característica que demanda la conjugación armónica de la presencia física en determinados momentos del profesor y el estudiante, así como la existencia de elementos mediadores de valor pedagógico para la comunicación en escenarios con bajos niveles de conectividad.

### **METODOLOGÍA**

La elaboración de una herramienta de autor para la publicación de cursos en Web docentes en la educación de posgrado se realizó a través de una investigación en el período de septiembre de 2008 a octubre de 2009 en la Universidad Central "Marta Abreu" de Las Villas. Fue asumido un enfoque teórico metodológico dialéctico materialista a partir de la sistematización realizada por Cabrera Ruiz (2009).

Fueron utilizados métodos del nivel teóricos, el histórico-lógico, analítico-sintético e inductivo-deductivo, mientras del nivel empírico se emplearon el cuestionario, el método de expertos y la prueba operacional. La investigación transitó por cuatro etapas fundamentales: exploratoria, análisis de necesidades, diseño de la herramienta, desarrollo de la herramienta y su evaluación.

La realidad fue diagnosticada siguiendo un enfoque de análisis de necesidades para identificar las demandas de los profesores sobre una herramienta de autor con respecto a la publicación de cursos en la educación de posgrado. La determinación de las necesidades educativas, relacionadas con el uso de herramientas, fue concebida como estudio de caso único con 4 unidades de análisis definidas por las ramas de las ciencias que agrupan a las carreras: Ciencias Naturales y Exactas, Ciencias Técnicas, Ciencias Agropecuarias, Ciencias Sociales y Humanísticas. En este sentido, fueron seleccionados, intencionalmente, 50 profesores que imparten docencia en la educación de posgrado considerando los siguientes criterios:

- Profesores de más de 5 años de experiencia en la educación de posgrado.
- Ser actualmente miembro del claustro de alguna forma de organización de educación de posgrado.
- Haber impartido docencia de posgrado en el extranjero.

El análisis de necesidades siguieron los criterios de Pérez Campanero (1991) y Galvis Panqueva (1994) a través de los siguientes pasos metodológicos:

- Consulta a fuentes de información apropiadas e identificación de problemas: fueron seleccionados profesores con experiencia y vinculados a la educación de posgrado, con capacidad para indicar fundamentadamente las debilidades o problemas existentes, así como bibliografía sobre el tratamiento del tema en la actualidad.
- Análisis de posibles causas de los problemas detectados: identificar las causas de los problemas y la forma de contribuir a su solución.

- Delimitación del estado deseado: especificar las metas a lograr y características que deberá tener la herramienta.
- Análisis de alternativas de solución: establecer las estrategias y medios a utilizar en la solución.

Los resultados obtenidos identificaron las siguientes necesidades respecto al desarrollo de una herramienta de autor para la publicación de cursos en la educación de posgrado:

- Limitado uso de formas de virtualización en los cursos de posgrado por dos razones principales: la primera está relacionada por la limitada capacidad de conectividad de profesionales de otras entidades fuera de las universidades que matriculan y, la segunda, relacionada con la preparación de los profesores para interactuar con las herramientas.
- Las características educativas, comunicacionales y computacionales de las herramientas para publicar cursos a las que acceden los profesores presentan las siguientes características que deben transformarse como componentes de desarrollo.
	- No son coherentes en sus proyectos con las formas organizativas de la educación de posgrado definidos por el Ministerio de Educación Superior; tampoco se corresponden los datos de entrada de los cursos con los componentes didácticos del proceso de enseñanza aprendizaje; no consideran el diseño didáctico de los temas y de clases, ni ofrecen ayudas de tipo pedagógicas.
	- No muestran zonas de comunicación sencillas ni metáforas relacionadas con el proceso pedagógico.
	- No garantizan la facilidad de uso, la decisión del usuario sobre la interfaz de la herramienta, el ejercicio del control sobre el orden y secuencia en la edición de proyectos, registro automático de los cambios realizados.

El diseño de la herramienta estuvo en correspondencia directa con los resultados del análisis de necesidades, las características de la población, el contenido específico, las funciones educativas requeridas y la superación de las limitaciones de las experiencias existentes.

\_\_\_\_\_\_\_\_\_\_\_\_\_\_\_\_\_\_\_\_\_\_\_\_\_\_\_\_\_\_\_\_\_\_\_\_\_\_\_\_\_\_\_\_\_\_\_\_\_\_\_\_\_\_\_\_\_\_\_\_\_Volumen 10, Número 3, Año 2010, ISSN 1409-4703 En el desarrollo de la herramienta fueron utilizadas bibliotecas libres *Qt*, *libz*, *libburn* y el lenguaje de programación C++, que se seleccionaron en correspondencia con la estrategia cubana de emigrar hacia el software libre, así como por las potencialidades de estos códigos desarrollados por una amplia comunidad de programadores, lo que posibilita la reutilización y solución de necesidades identificadas en el diseño de la herramienta. El desarrollo de la herramienta condujo a obtener un paquete documentado de material: software y manuales.

La evaluación de la herramienta se realizó de forma integral, valorando el modo en que satisface el diseño, a través del criterio de expertos y por prueba operacional.

Parta la evaluación de la herramienta por criterio de expertos fueron seleccionados dos grupos: uno correspondiente a las Ciencias de la Educación y otro a las Ciencias de la Computación. Ambos grupos evaluaron el impacto y la relevancia de la herramienta, su aplicabilidad, viabilidad y valoración general. Específicamente, los expertos en Ciencias Pedagógicas evaluaron los fundamentos teórico-metodológicos y el componente educativo, mientras los expertos en Ciencias de la Computación evaluaron los componentes comunicacional y computacional. Los resultados obtenidos permitieron realizar mejoras y pasar a la prueba operacional a través del uso por profesores de las unidades de análisis identificadas en el diagnóstico. Se incluyeron dos profesores por unidad de análisis de la muestra seleccionada para identificar fallos, barreras de comunicación e interferencias en el uso de la herramienta. Los resultados obtenidos permitieron decidir su introducción a la práctica.

### **RESULTADOS Y DISCUSIÓN**

# **3.1 eduWeb: una alternativa para la creación de Web docentes para la educación de posgrado en escenarios de escasa conectividad**

La herramienta de autor eduWeb se inscribe en las posibilidades que ofrecen las Tecnologías de la Información y la Comunicación para crear entornos de conocimiento para escenarios de escasa conectividad, que contribuyan a la optimización y al fortalecimiento del proceso de enseñanza aprendizaje en la educación de posgrado. Está concebida para que profesores, sin conocimientos especializados en programación computacional, puedan publicar sus cursos en Web docentes portables.

Se sustenta en los siguientes fundamentos teóricos-metodológicos que devienen en fundamentos para su diseño educativo, comunicacional y computacional.

La estructuración curricular y conducción didáctica de la educación.

- La consideración de la función mediadora de las tecnologías de la información y las comunicaciones en el proceso de enseñanza aprendizaje.
- La consideración de factores para su utilización como la facilidad de uso, el enriquecimiento del proceso de enseñanza aprendizaje, la disponibilidad, la transportabilidad, la extensibilidad, facilidades tecnológicas, la documentación.
- La consideración de principios metodológicos para el diseño de interfaces de la herramienta de autor, como: seguir una metáfora del mundo real referida al proceso educativo, el control y manipulación directa por los profesores, la consistencia a su interno, brindar información al usuario y las acciones seguir la dirección de ver, seleccionar y teclear.

La herramienta de autor eduWeb se describe a través de los componentes educativos, comunicacional y computacional. Se distribuye gratuitamente sin fines de lucro y puede descargarse de la página [http://eduweb.fcie.uclv.edu.cu.](http://eduweb.fcie.uclv.edu.cu/)

## Componente educativo

-

Los proyectos de la herramienta de autor eduWeb responden curricularmente a las formas organizativas de la educación de posgrado definidas por el Ministerio de la Educación Superior (2003) para la superación profesional y la formación académica: el curso, el diplomado, la maestría, la especialidad<sup>7</sup> y el doctorado como se muestra en la figura 1. En este sentido, posibilita que los programas diseñados sean coherentes con la teoría y la práctica pedagógica y lo dispuesto en las reglamentaciones vigentes.

El micromundo definido por la herramienta recrea una situación de ventanas paso a paso, que muestran en cada página principal las tareas necesarias en el diseño de los proyectos, que responden a los componentes estructurales especificados por la didáctica a través del problema, el objeto, el objetivo, el sistema de conocimientos, la metodología, la bibliografía. Brinda, además, la posibilidad de incluir, seleccionar, ordenar otros elementos o funciones didácticas que se consideren necesarios, la congruencia científico metodológica y la facilidad de uso por parte de los profesores.

<sup>7</sup> El proyecto Maestría es transferible a la Especialidad como forma organizativa de la educación de posgrado por la similitud en el diseño curricular.

También, eduWeb permite el diseño didáctico de cada tema y clases, previendo el diseño independiente de estos y la vinculación de las clases según los respectivos temas, los que, a su vez, son presentados a los estudiantes en esa forma de organización, que se muestra en la figura 2.

La vinculación de recursos educativos en formato de textos, audiovisuales y presentaciones se realiza con respecto a las clases y los temas, contribuyendo a la mejor orientación del estudiante durante la actividad de autoestudio a través del uso de la Web docente. Ofrece la particularidad de recuperación de la información textual introducida a través de su exportación como documento en diversas extensiones para uso personal.

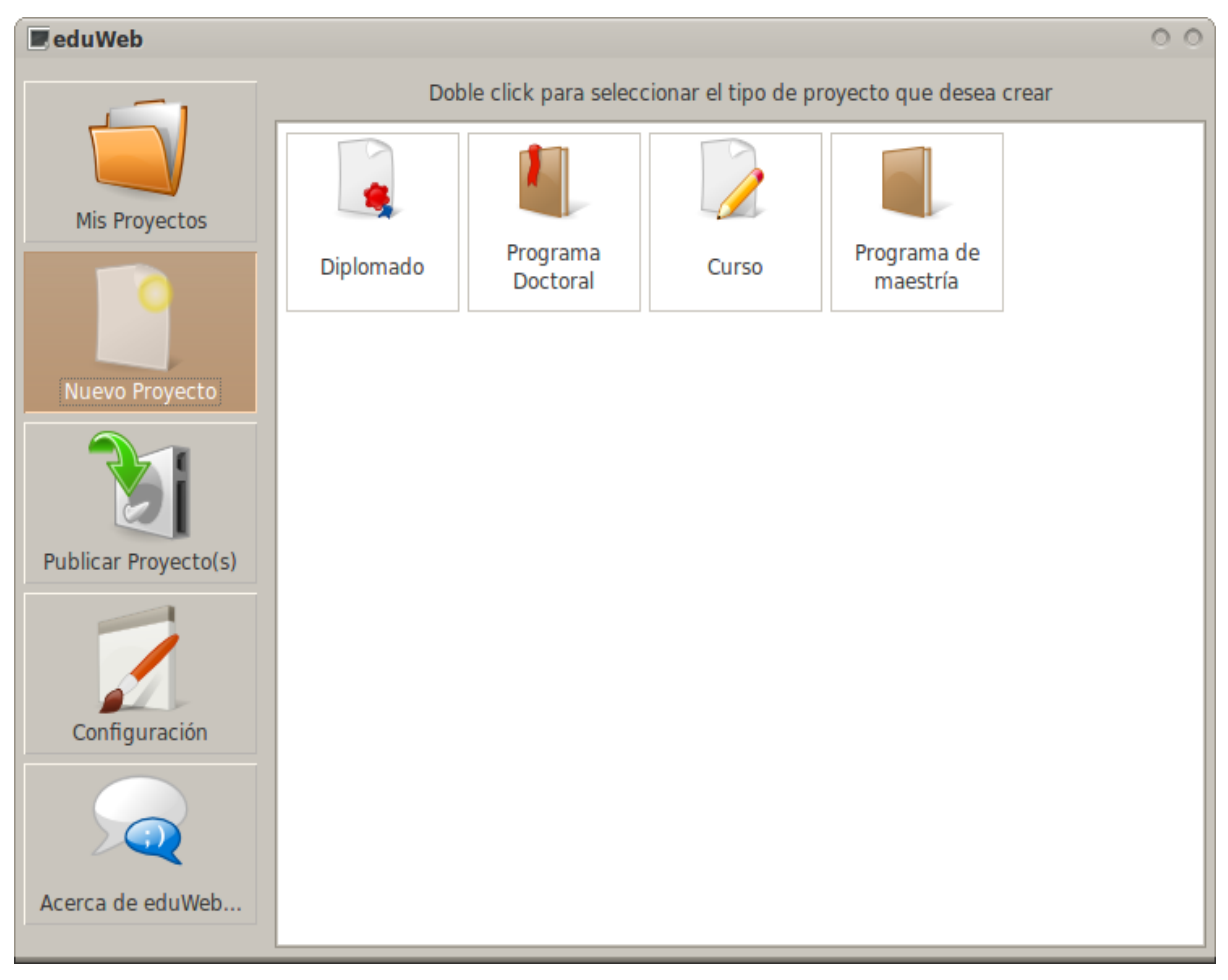

**Figura 1 Ventana que muestra los tipos de proyectos de eduWeb**

La herramienta de autor eduWeb posibilita a los profesores crear Web docentes que guían a los estudiantes a través de su estructura de página respondiendo organizativamente con accesos al programa, los temas, las clases y los recursos didácticos y bibliográficos. La información de las formas organizativas de la educación de posgrado es expresada a través de los componentes didácticos del proceso de enseñanza aprendizaje, la bibliografía y recursos didácticos que muestran los materiales, la información de contacto y enlaces a otras páginas como formas de comunicación.

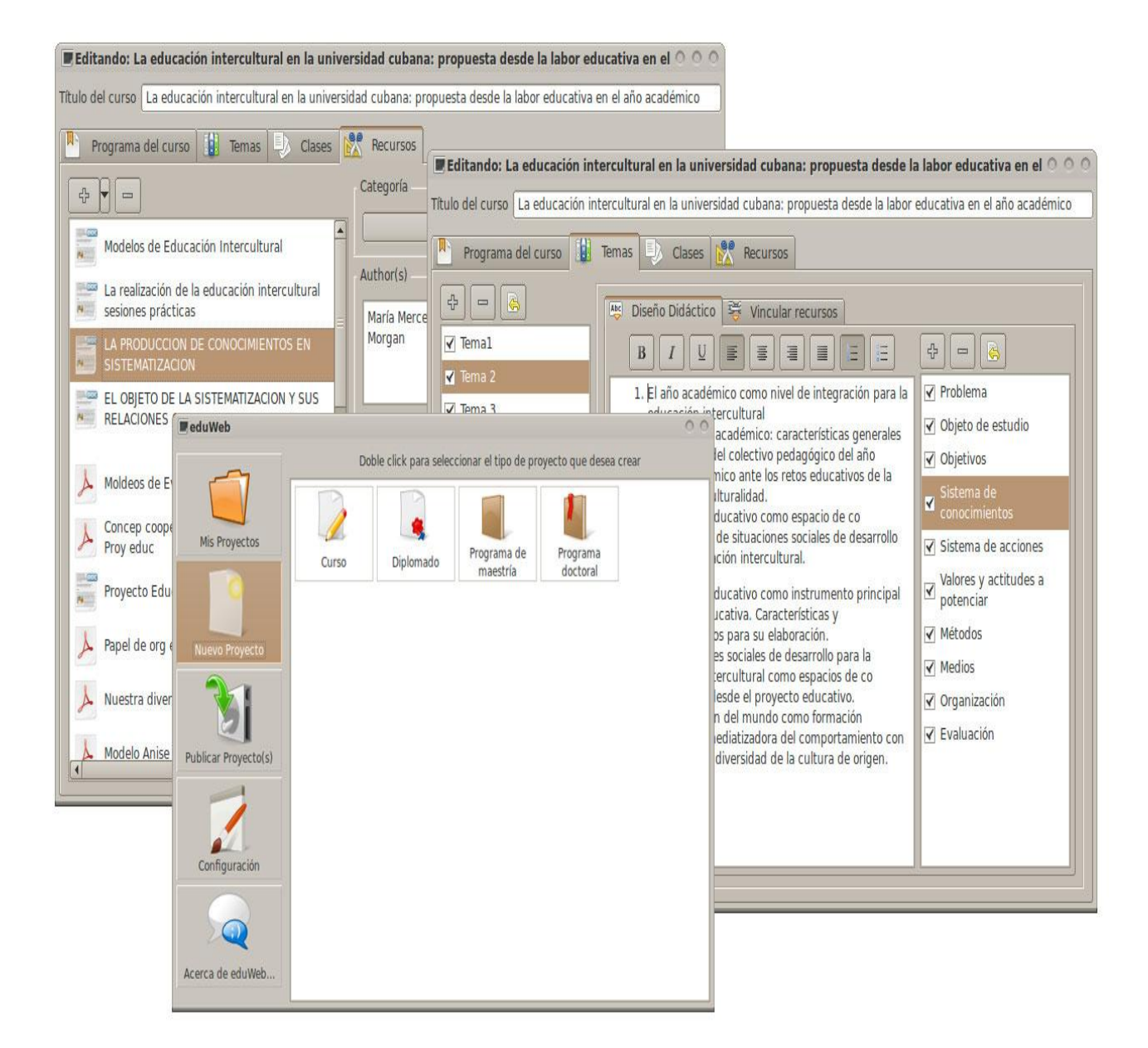

#### **Figura 2: Ventanas que muestra los proyectos, diseño de temas e inclusión de recursos bibliográficos**

#### Componente comunicacional

El sistema de autor sigue una metáfora de ventanas paso a paso, donde el micromundo en donde se desarrolla la acción es significativo para los usuarios a través de los elementos didácticos del proceso de enseñanza aprendizaje. Es consistente a su interior, al definir y utilizar un estándar para manejar la interfaz, pudiendo el usuario transferir sus destrezas a cada uno de sus módulos y a otras aplicaciones.

La ventana principal de eduWeb cuenta con cinco secciones diferenciadas que reflejan las diferentes etapas del proceso de producción de la web docente: Mis proyectos, Nuevo proyecto, Publicar proyecto(s), Configuración, Acerca de eduWeb; así como opciones de personalización e información general, las que se describen a continuación.

La ventana de creación/edición de los proyectos contiene secciones relacionadas con los componentes didácticos del proceso de enseñanza y aprendizaje y permiten la introducción de información para el diseño de cursos, sus temas, clases y la inclusión de recursos, como se muestra en la figura 2.

El sistema de autor utiliza, como dispositivos de entrada y salida, el teclado en las ventanas de edición de proyectos para los mensajes textuales que introducen información sobre las formas organizativas de la educación de posgrado, no empleando combinaciones de teclas que entran en conflicto con el sistema operativo. Por su parte, el mouse es el único dispositivo de entrada en la ventana principal y se emplea en las restantes ventanas para realizar acciones de selección.

Emplea menús tabulares para la selección de los componentes del proyecto (componentes didácticos del proceso enseñanza aprendizaje), menús contextuales relacionados con la edición de textos manipulados por el sistema operativo y menú lista de elementos donde son seleccionados y activados/desactivado por el usuario.

La zona de comunicación está dispuesta alrededor del micromundo seleccionado, aprovechado el diseño de la interfaz al hacer posible que este tome forma y las opciones de control se realicen. Las ventanas que componen el sistema de autor integran las zonas de comunicación en dos direcciones específicas como se muestra en la figura 3.

Las zonas de trabajo, por ser donde el usuario tiene a disposición los elementos de base para el diseño de los cursos, ocupan el mayor espacio de la ventana y muestran los aspectos didácticos de los diferentes niveles de integración de las formas organizativas de la educación de posgrado. Las zonas de control permiten dirigir el flujo y el ritmo de ejecución del sistema de autor asociado con la activación de las elecciones a partir de los menús de

trabajo, la posibilidad de abandono y reinicio. Se vinculan con la elección que realiza el usuario con respecto al diseño y publicación del proyecto. Las zonas de contexto, a través del uso de colores, permiten al usuario conocer en el sitio de la herramienta donde se encuentra y las ayudas disponibles.

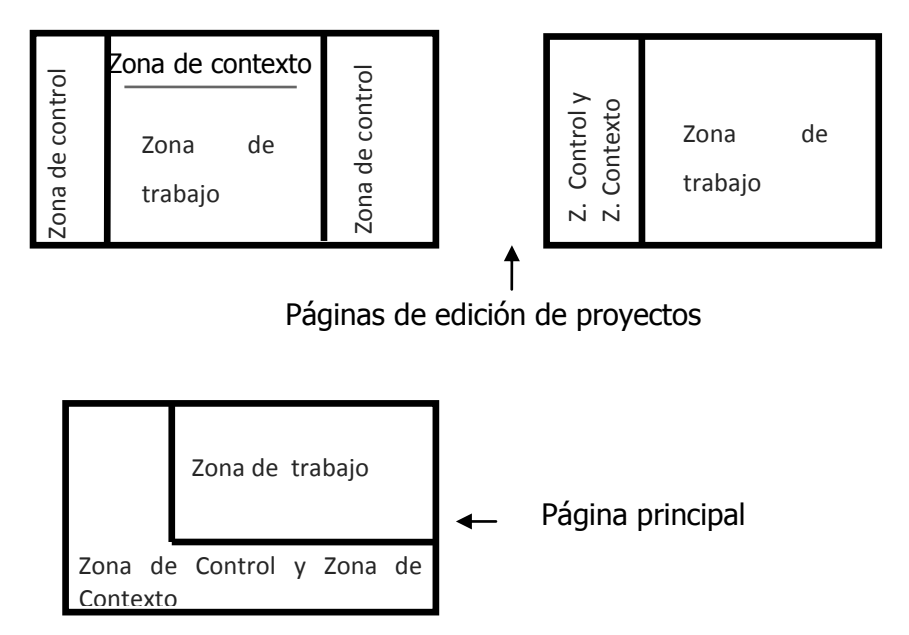

**Figura 3 Distribución de las zonas de comunicación de la herramienta eduWeb.**

Las zonas de comunicación se definen a través de los elementos que la integran: menús, textos, gráficos y usos de los colores. En la ventana principal se le ofrecen al usuario las opciones en forma de íconos que se destacan al seleccionarlos y permiten controlar las acciones a realizar como se muestra en la figura 1.

Los textos se utilizan para presentar y organizar los proyectos y los contenidos respectivamente por el usuario. EduWeb emplea pantallas estáticas combinando mayúsculas y minúsculas, así como gráficos en forma de íconos con realismo sobre la acción que se efectuará. Utiliza los colores personalizados por el usuario en la configuración del sistema operativo adecuándose a sus preferencias y necesidades visuales.

Las plantillas de Web docentes, como se muestra en la figura 4, aseguran la orientación del usuario en todo momento con los íconos de navegación, los menús, los índices con *frames* y la claridad de los textos y símbolos en los enlaces. Los colores

utilizados, además de atraer, mejorar la eficiencia del mensaje, establecer caracteres, guían a los usuarios y cumplen funciones específicas. Los menús son breves y se emplean dos colores en las barras: activo y apagado. Asimismo, los enlaces *nuevo*, *activo* y *visitado* tienen el mismo color, pero con diferentes tonalidades y las imágenes se reducen a las seleccionadas por el usuario al diseñar la página y las que acompañan los menús identificando visualmente las funciones. La Web docente incluye información legal sobre el editor eduWeb y la fecha de creación.

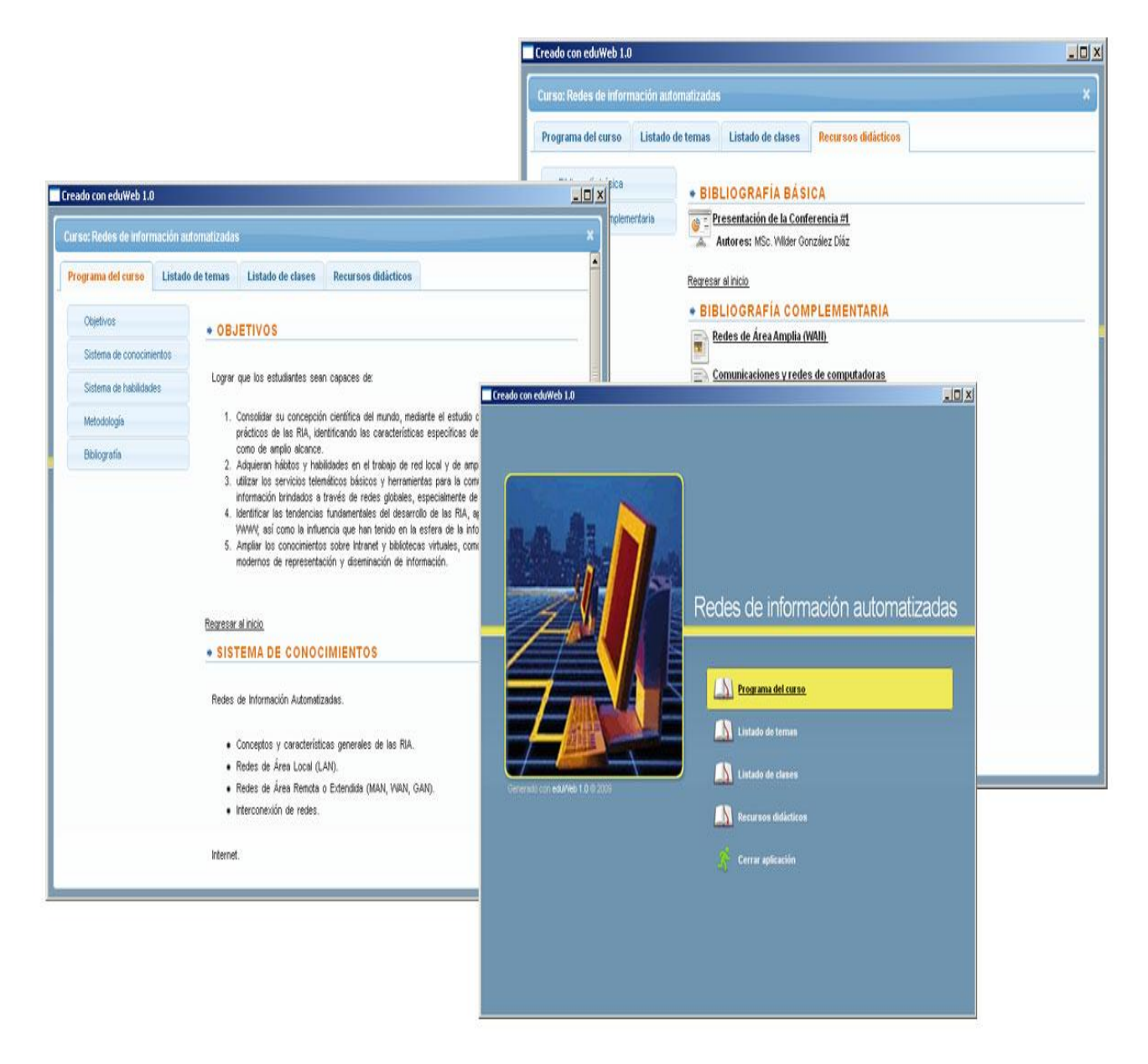

**Figura 4 Ventana que muestra la Web del curso publicada por eduWeb.**

### Componente computacional

Desde la perspectiva computacional, eduWeb se caracteriza por un grupo de especificaciones funcionales y estructurales para el usuario que responden a los fundamentos teórico-metodológicos de la herramienta.

- El sistema de autor se distingue por la facilidad de uso que se concreta en que el profesor no necesita de preparación especializada en programación para el eficiente y eficaz de la herramienta, sólo conocimientos elementales de sistema operativo, asegurando el aumento en la productividad de autor.
- Los proyectos son independientes y son vinculables a otros proyectos.
- Los proyectos son reutilizables, pues al crear un proyecto el usuario puede escoger si será un proyecto completamente nuevo o si desea utilizar los datos de otro proyecto creado con anterioridad.
- Cada sección se ha diseñado de manera que las acciones a realizar por el usuario sean mínimas.
- La información introducida es guardada de forma automática, liberando al usuario de esta tarea y reduciendo la probabilidad de pérdida de información por causas múltiples.
- Muestra al usuario una serie de registros que lo informan inmediatamente y sin acciones específicas sobre el listado de todos los proyectos realizados, así como las fechas de la última modificación realizada.
- Exporta los programas de posgrado según las formas de organización de la educación a este nivel, publicarlos en los formatos de Web docente, Web del profesor: Paquete de contenidos.
- La información introducida puede ser reutilizada por el usuario con fines múltiples a partir de la generación de documentos PDF, DOC, ODT, HTML.
- Un mismo proyecto puede ser exportado en varios formatos sin necesidad de realizarle modificaciones.
- Vincula recursos didácticos a clases específicas.

En relación con el control y la manipulación directa de la herramienta, eduWeb permite a los usuarios disponer de altos niveles de dirección de las acciones con respecto a su inicio,

secuencia, adición o eliminación, activación o desactivación y que se corporizan en las siguientes opciones:

- Detener cualquier proceso en el momento que lo desee y retomarlo sin pérdida de información.
- Definir la secuencia de diseño de las formas de organización de la educación de posgrado, iniciando por el componente deseado de forma independiente.
- Establecer vínculos en dos sentidos: entre las formas de organización de la educación de posgrado para crear nuevas, y entre los elementos didácticos y recursos de dichas formas.
- Adicionar, seleccionar o eliminar componentes didácticos del programa de las formas de organización de la educación de posgrado, de los temas, las clases, recursos, así como establecer un orden personalizado entre estos componentes didácticos.
- Especificar la ruta o carpeta donde se almacenarán los proyectos.

La herramienta para su utilización proporciona ayudas de forma interactiva y a través de un manual de usuario, las que se extienden a los aspectos pedagógicos para el diseño de los elementos didácticos que integran los programas. Además, mantiene al usuario informado, en tiempo real, sobre lo que sucede y el lugar donde se encuentra, indicando las causas cuando es imposible realizar alguna acción.

La herramienta se encuentra a disposición de todos los profesores universitarios con aplicaciones para los sistemas operativos Windows y Linux sin requerir de la instalación de componentes adicionales para la visualización del producto final. La herramienta está desarrollada empleando bibliotecas libres como libqt4, libzip, libburn, libisofs, lo cual la libera de la obligatoriedad del pago de licencias. No requiere de instalación, configuración ni hardware especializado siendo distribuidas con el programa las bibliotecas necesarias para su ejecución.

La extensibilidad de eduWeb se garantiza a partir de su diseño como una plataforma modular, lo que posibilita que ante cualquier demanda se resuelva con la creación de un nuevo módulo o mediante la transformación particular de los existentes. La generación de la Web cuenta con un sistema de plantillas pudiendo realizarse nuevas incorporaciones en dependencia de las necesidades de los usuarios.

\_\_\_\_\_\_\_\_\_\_\_\_\_\_\_\_\_\_\_\_\_\_\_\_\_\_\_\_\_\_\_\_\_\_\_\_\_\_\_\_\_\_\_\_\_\_\_\_\_\_\_\_\_\_\_\_\_\_\_\_\_Volumen 10, Número 3, Año 2010, ISSN 1409-4703 La herramienta brinda la posibilidad a los usuarios de transportar sus proyectos para usos posteriores a través de las opciones de exportación y actualización. Las Web docentes creadas pueden ser almacenadas en los diferentes dispositivos existentes (CD, DVD, Memorias USB), integrados a sitios Web, convertidos a paquetes IMS.

La Web docente que genera la herramienta de autor eduWeb cumple funciones de apoyo que enriquecen los ambientes de aprendizaje.

#### **CONCLUSIONES**

Las desigualdades emergentes de la existencia de una brecha digital, entre los países y entre los propios ciudadanos al interno de las naciones, reclama que los procesos de virtualización de la educación se adecuen a estas realidades, permitiendo posibilidades de acceso para todos en dependencia de sus posibilidades, donde las Web docentes, como entornos de conocimiento generados por herramientas de autor que no reclaman preparación en programación computacional especializada de parte de los profesores, constituyen una alternativa.

La herramienta de autor eduWeb desarrollada integra las dimensiones educativa, comunicacional y computacional caracterizándose por responder, curricularmente, a las formas organizativas de la educación de posgrado definidas por el Ministerio de la Educación Superior, seguir los componentes estructurales especificados por la didáctica en el diseño de los programas, los tema y las clases, todo lo cual se presenta a los estudiantes a través de una Web docente.

eduWeb contiene una interfaz significativa para los profesores por su coherencia pedagógica y consistencia estandarizada a su interior, donde a través de una metáfora paso a paso refleja las diferentes etapas del proceso de producción de la Web docente, disponiendo los usuarios disponen de altos niveles de dirección de las acciones y especificaciones funcionales y estructurales como la recuperación de información, facilidad de uso, autoguardado sincrónico, ayudas en las dimensiones tecnológica y pedagógica, así como la creación de proyectos reutilizables, independientes y vinculables.

### **Referencias**

- Cabero Almenara, Julio. (2001). La sociedad de la información y el conocimiento, transformaciones tecnológicas y sus repercusiones en la educación. En F. Blázquez Entonado (Ed.), **Sociedad de la información de la educación** (pp. 31-55). Mérida: Junta de Extremadura.
- Cabrera Ruiz, Isaac. (2009). **El análisis de contenido en la investigación educativa: propuesta de fases y procedimientos para la evaluación de la información**. Universidad Central "Marta Abreu" de Las Villas: Editorial Feijóo.
- Cabrera Ruiz, Isaac & Gallardo López, Teresita. (2006). **La educación intercultural: demanda formativa en la Educación Superior**. Santa Clara, Cuba: Nueva Universidad. Disponible en [nuniv.fcie.uclv.edu.cu](http://nuniv.fcie.uclv.edu.cu/)
- Delors, Jacques. (1995). **La educación encierra un tesoro. Informe a la UNESCO de la comisión internacional sobre la educación para el siglo XXI**. París: Ediciones UNESCO.
- Dillenbourg, Pierre. (2000). **Virtual Learning Environment***.* Ponencia presentada en EUN Conference 2000: Learning In The New Millennium: Building New Education Strategies For Schools.
- Galvis Panqueva, Álvaro. (1994). **Ingeniería de Sistemas y Computación**. Santafé de Bogotá: Ediciones Uniandes.
- González Morales, Alfredo. (2006). Presupuestos para los currículos actuales en la Educación Superior. En **La universidad renovada**. Arequipa, Perú: Editorial UNAS.
- Ministerio de la Educación Superior (2003). **Reglamento de la Educación de Posgrado de la República de Cuba**. La Habana, Cuba: El Ministerio.
- Morles, Víctor, Álvarez, Neptalí, Camino, José Miguel, Castillo, Eduardo, Manzanilla, Orestes, & Nieves, Fulvia, et al. (1997). **Sistema Nacional de Educación Avanzada para Venezuela**. Caracas: Centro de Estudios e Investigaciones sobre Educación Avanzada.
- Núñez, Nemecio, & Palacios, Pedro. (2003). La superación docente continua: algunos criterios para su perfeccionamiento. **Revista Iberoamericana de Educación**, (33/9). Disponible en [http://www.rieoei.org/profesion31.htm.](http://www.rieoei.org/profesion31.htm)
- Prados Arboleda, Ana Victoria, & Rivera Mazuera, Luis Roberto. (2008). Impacto de las tecnologías de la información y la comunicación en la educación superior de América Latina y el Caribe. En C. Tünnermann Bernheim (Ed.), **La educación superior en América Latina y el Caribe: diez años después de la Conferencia Mundial de 1998** (pp. 267-212). Colombia: Editorial Javeriano.